# **ChatGPT et Comment utiliser le chatbot AI gratuitement**

Joe Fedewa, Chris Hoffman, Jason Fitzpatrick :

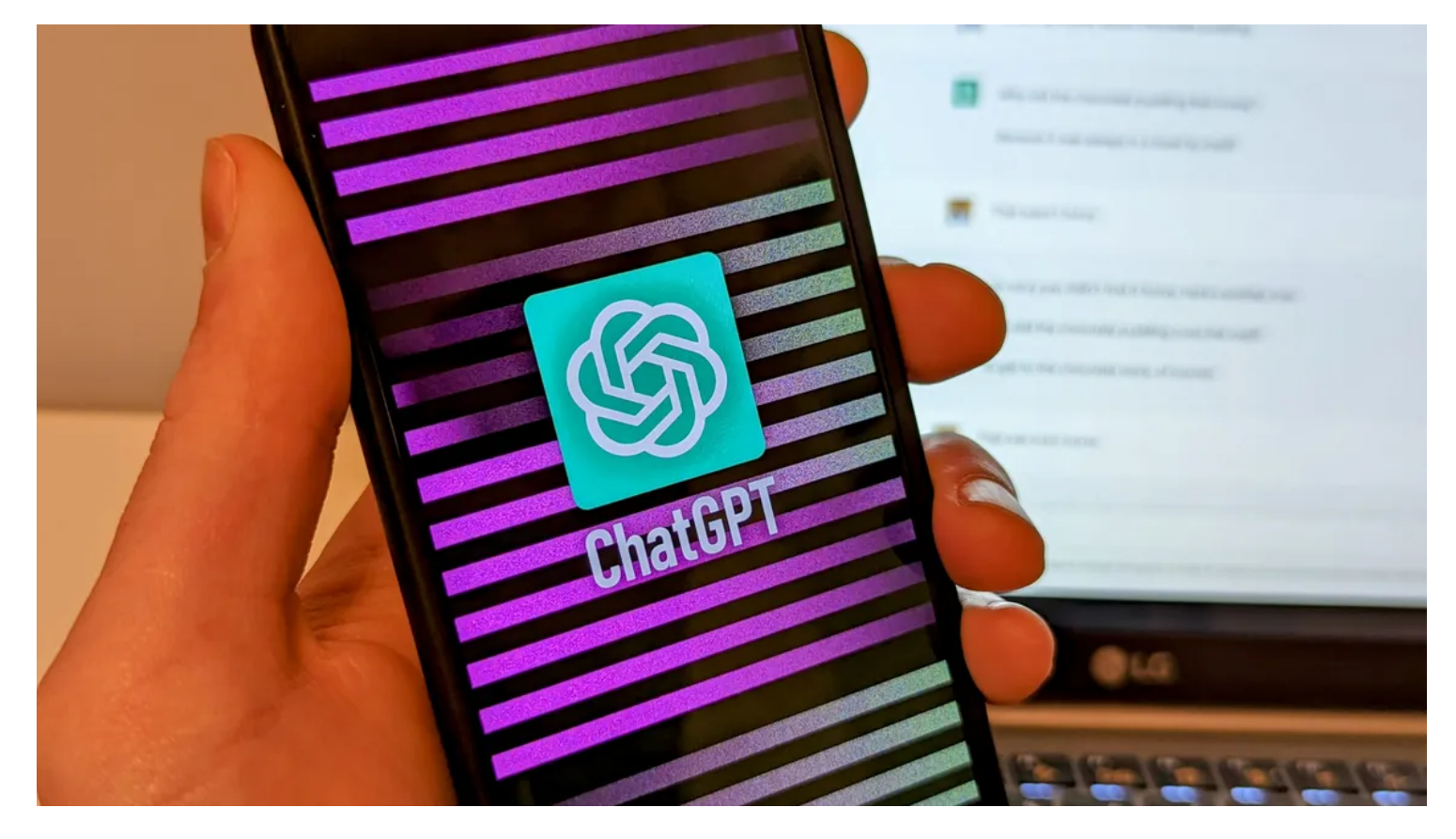

### **Liens rapides**

- [Qu'est-ce que ChatGPT?](#page-1-0)
- [ChatGPT est-il gratuit?](#page-1-1)
- [Qu'est-ce que ChatGPT Plus?](#page-1-2)
- [Comment utiliser ChatGPT](#page-1-3)
- [Comment activer la navigation Web et les plugins dans ChatGPT](#page-4-0)
- Comment résoudre « à pleine capacité », « erreur réseau [» et autres problèmes](#page-4-1)
- Comment enregistrer une conversation ChatGPT
- [Foire aux questions](#page-5-0)

### **Principaux points à retenir**

Voici comment utiliser ChatGPT:

- 1. Visitez chat.openai.com dans votre navigateur Web ou téléchargez [l'application ChatGPT iPhone](https://apps.apple.com/us/app/openai-chatgpt/id6448311069).
- 2. Créez un compte OpenAI gratuit.
- 3. Cliquez sur « Nouveau chat » dans le coin supérieur gauche de la page.
- 4. Tapez une question ou une invite et appuyez sur Entrée pour commencer à utiliser ChatGPT.

Les outils d'IA ont fait des vagues.

Tout d'abord, il s'agissait de générateurs d'images IA, puis est venu ChatGPT avec la possibilité de générer des conversations textuelles de type humain.

Le potentiel de cette technologie est incroyable et vous pouvez l'utiliser dès maintenant.

## <span id="page-1-0"></span>**Qu'est-ce que ChatGPT?**

ChatGPT a été créé par [OpenAI,](https://openai.com/) la même société qui a également fabriqué [DALL-E 2,](https://www.howtogeek.com/836690/5-tips-to-get-the-best-results-from-dall-e-2/) qui a lancé la vague de [générateurs d'images IA.](https://www.howtogeek.com/830870/best-ai-image-generators/) Alors que [DALL-E 2 génère des images](https://www.howtogeek.com/839022/what-happens-if-you-let-a-4-year-old-use-an-ai-art-generator/), ChatGPT est uniquement basé sur du texte---et ce n'est pas le premier chatbot d'OpenAI.

Le chatbot GPT (Generative Pre-trained Transformer) original d'OpenAI a été [formé](https://www.howtogeek.com/739430/what-is-machine-learning/) sur une collection massive de données textuelles provenant d'Internet, ce qui lui a permis de générer du texte de type humain en réponse à une invite. Il a été suivi par GPT-2 en 2019, GPT-3 en 2020 et ChatGPT le 30 novembre 2022.

ChatGPT fonctionne en utilisant des algorithmes pour analyser et générer du texte en fonction de l'invite de l'utilisateur. Lorsqu'un utilisateur saisit une invite ou une question, ChatGPT utilise ses données d'entraînement pour générer une réponse similaire à ce qu'un humain pourrait dire dans ce contexte.

Essentiellement, ChatGPT [est un chatbot avancé](https://www.howtogeek.com/871071/what-is-chatgpt/) qui utilise le référentiel massif de texte sur Internet pour tenter de converser comme le ferait un humain.

Bien qu'il semble certainement compétent (et [a des utilisations intéressantes\)](https://www.howtogeek.com/871367/surprising-uses-for-chatgpt/), il est loin d'être parfait.

## <span id="page-1-1"></span>**ChatGPT est-il gratuit?**

ChatGPT est gratuit à utiliser pour toute personne ayant un compte sur le site Web d'OpenAI.

Vous pouvez créer un compte gratuit avec votre adresse e-mail, votre compte Google ou votre compte Microsoft. Au moment de la rédaction en février 2023, il n'y a pas de limite d'utilisation sur la version gratuite de ChatGPT.

## <span id="page-1-2"></span>**Qu'est-ce que ChatGPT Plus?**

Il existe également un plan d'abonnement « [ChatGPT Plus](https://openai.com/blog/chatgpt-plus/) » pour 20 \$USD par mois.

Il offre une disponibilité fiable lorsque la [demande est élevée](https://www.howtogeek.com/889556/why-is-chatgpt-always-down/), des vitesses de réponse plus rapides et un accès prioritaire à de nouvelles fonctionnalités telles que les [plugins ChatGPT](https://www.howtogeek.com/893399/how-to-enable-chatgpts-web-browsing-and-plugins/).

[ChatGPT](https://www.howtogeek.com/895374/what-is-chatgpt-plus/) Plus vous donne maintenant accès à GPT-4, un modèle amélioré qui est plus performant que le modèle GPT-3.5 (techniquement, [gpt-3.5-turbo\)](https://www.howtogeek.com/882274/gpt-3-5-vs-gpt-4/) dans la version gratuite de [ChatGPT](https://www.howtogeek.com/884077/best-uses-for-chatgpt-4/).

Vous pouvez également utiliser [le chat AI de Bing,](https://www.howtogeek.com/882581/bing-chat-how-to-use-the-ai-chatbot/) qui est également [construit sur GPT-4.](https://www.howtogeek.com/879328/openai-has-revealed-gpt-4-and-its-already-in-bing-chat/)

## <span id="page-1-3"></span>**Comment utiliser ChatGPT**

Tout d'abord, accédez à [chat.openai.com](https://chat.openai.com/) dans un navigateur Web sur votre ordinateur, smartphone ou tablette.

Il vous sera demandé de vous connecter ou de vous inscrire. Vous pouvez vous inscrire gratuitement avec une adresse courriel, un compte Google ou un compte Microsoft.

Vous pouvez également télécharger [l'application officielle ChatGPT iPhone](https://apps.apple.com/us/app/openai-chatgpt/id6448311069) pour commencer. (Une application Android sera bientôt disponible.)

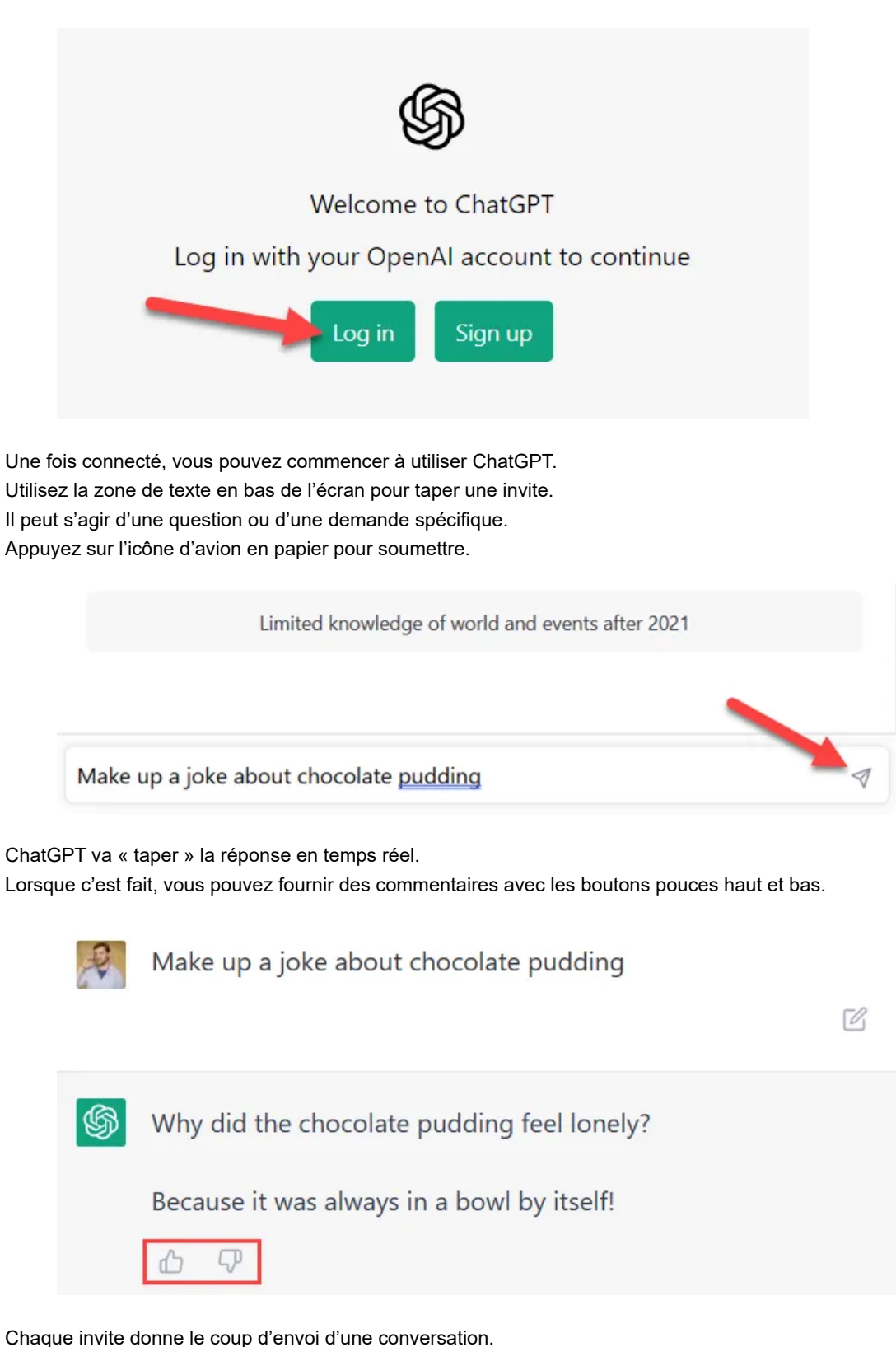

Vous pouvez entrer des invites de suivi ou changer complètement d'objet. Il se souviendra de ce dont vous parlez.

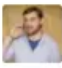

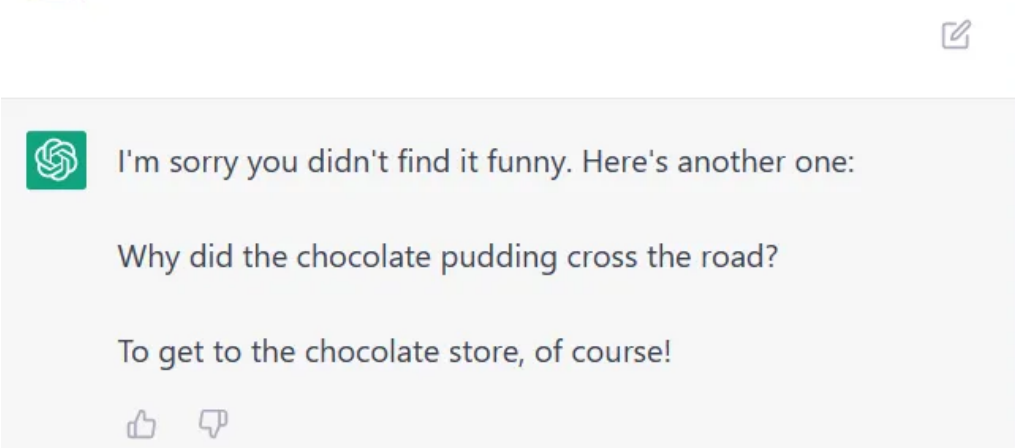

Si vous [pensez que la réponse n'était pas assez bonne](https://www.howtogeek.com/884058/reasons-chatgpt-is-giving-you-the-wrong-answers/), vous pouvez simplement lui demander de réessayer.

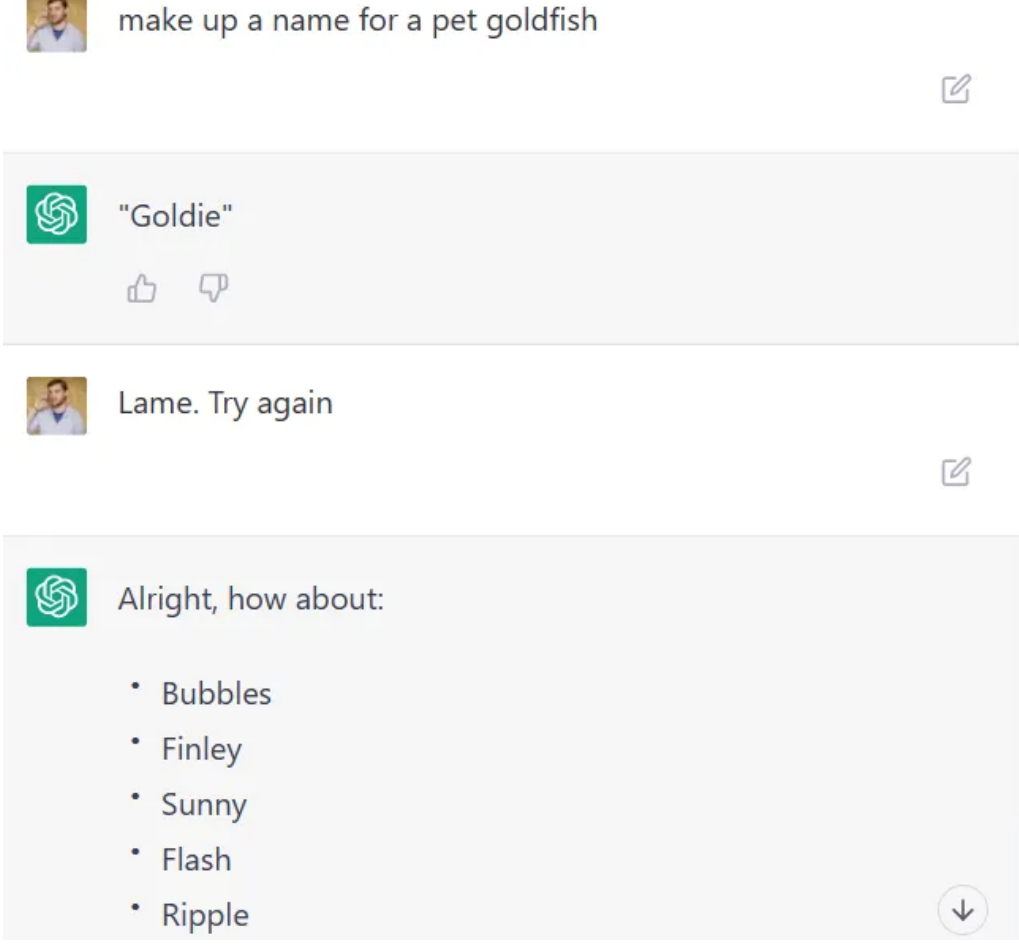

Vous pouvez également dire à ChatGPT quand il est incorrect à propos de quelque chose. (Je lui ai fait dire quelque chose de faux à propos de Tom Hanks.)

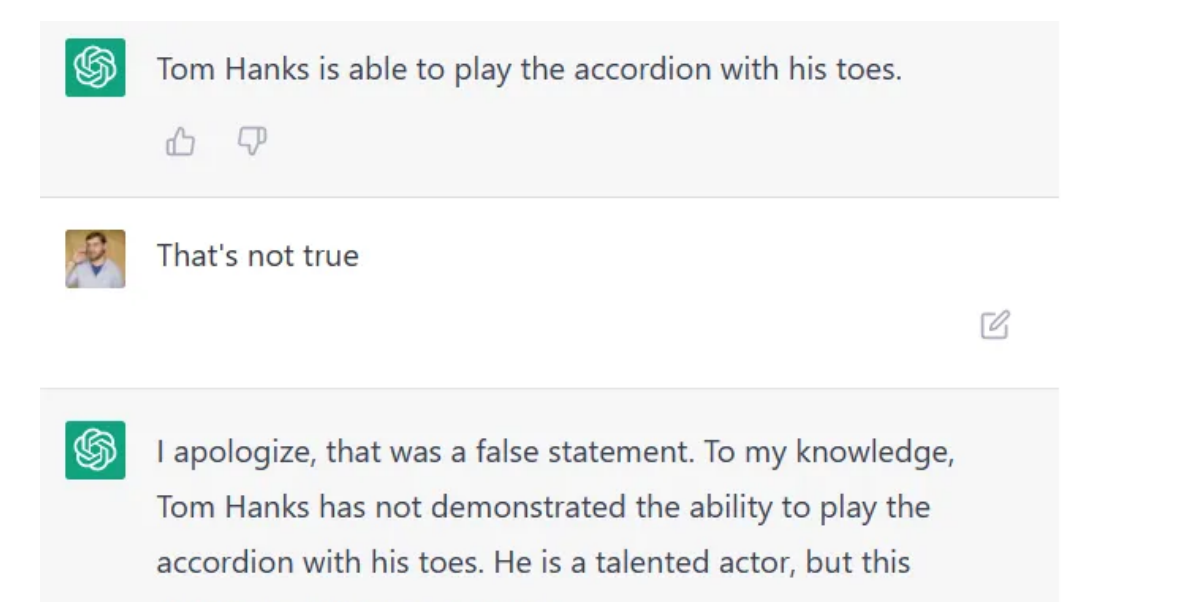

particular skill is not accurate.

Vous pouvez ajouter le **[site Web chat.openai.com](https://chat.openai.com/)** à vos favoris pour y revenir rapidement à l'avenir.

### <span id="page-4-0"></span>**Comment activer la navigation Web et les plugins dans ChatGPT**

ChatGPT peut maintenant naviguer sur le Web, et il prend également en charge les plugins.

Par exemple, avec la navigation sur le Web, ChatGPT peut trouver des informations à jour pour vous en ligne plutôt que d'être limité aux connaissances de 2021.

Les plugins connectent ChatGPT à des services externes.

Par exemple, avec les plugins, ChatGPT peut effectuer des calculs à l'aide de Wolfram, créer des restaurants avec OpenTable ou commander des produits d'épicerie avec Instacart.

À partir de mai 2023, vous aurez besoin de ChatGPT Plus pour accéder à la navigation Web et aux plugins, mais tous les abonnés ChatGPT Plus peuvent activer ces fonctionnalités.

Voici **[comment activer et utiliser la navigation Web et les plugins dans ChatGPT](https://www.howtogeek.com/893399/how-to-enable-chatgpts-web-browsing-and-plugins/)**.

## <span id="page-4-1"></span>**Comment résoudre « à pleine capacité », « erreur réseau » et autres problèmes**

ChatGPT est extrêmement populaire, et ce n'est encore qu'un projet de recherche. Vous ne pourrez peut-être pas toujours utiliser ChatGPT si beaucoup d'autres personnes utilisent également le service en ce moment.

Vous verrez **un message disant « [ChatGPT est à pleine capacité en ce moment](https://www.howtogeek.com/883043/chatgpt-is-at-capacity-right-now-error/) »** si vous ne pouvez pas l'utiliser.

Pour corriger cette erreur, vous voudrez peut-être revenir plus tard---ou vous pouvez peut-être simplement actualiser la page dans votre navigateur Web et cela peut fonctionner.

Si c'est un problème pour vous, payer 20 \$USD par mois pour ChatGPT Plus vous donnera un accès prioritaire afin que vous puissiez utiliser ChatGPT même lorsqu'il est soumis à une lourde charge.

[Vous pouvez également voir des erreurs dans vos conversations lors de l'utilisation de ChatGPT, comme](https://www.howtogeek.com/882302/fix-chatgpt-network-error/) **un message « erreur réseau ».**

Cela peut parfois être causé par un problème avec votre réseau (par exemple, un problème de **[connexion Internet](https://www.howtogeek.com/721045/internet-not-working-10-tips-to-troubleshoot-a-connection/)**, un problème **[Wi-Fi](https://www.howtogeek.com/798990/8-tips-to-improve-your-wi-fi-signal/)** ou un problème **[VPN](https://www.howtogeek.com/133680/htg-explains-what-is-a-vpn/)**), mais cela peut aussi être un **[problème avec les serveurs de ChatGPT](https://www.howtogeek.com/874410/fix-chatgpt-internal-server-error-and-other-common-errors/)**.

Dans certains cas, demander une réponse très longue de ChatGPT peut **[entraîner une erreur](https://www.howtogeek.com/883092/fixed-there-was-an-error-generating-a-response-on-chatgpt/)**.

Vous pouvez être invité à demander une autre réponse à ChatGPT ou à essayer de recharger la page.

[Si d'autres pages Web fonctionnent correctement mais que vous rencontrez des erreurs avec ChatGPT, cela peut être un](https://www.howtogeek.com/874406/how-to-fix-chatgpt-login-not-working/) **problème avec beaucoup de gens qui essaient de l'utiliser** ---éloignez-vous de ChatGPT et réessayez plus tard, ou envisagez de payer pour ChatGPT plus pour un accès prioritaire.

**Comment enregistrer une conversation ChatGPT**

Heureusement, les conversations ChatGPT sont automatiquement enregistrées sur votre compte OpenAI. Vous pouvez accéder aux conversations passées à partir du menu latéral. Chaque fois que vous démarrez une nouvelle conversation, elle est ajoutée à la liste.

Sur le bureau, la barre latérale est déjà développée.

Cliquez sur une conversation pour la lire à nouveau ou continuer à discuter.

Les conversations sont nommées en fonction de la première invite que vous avez entrée

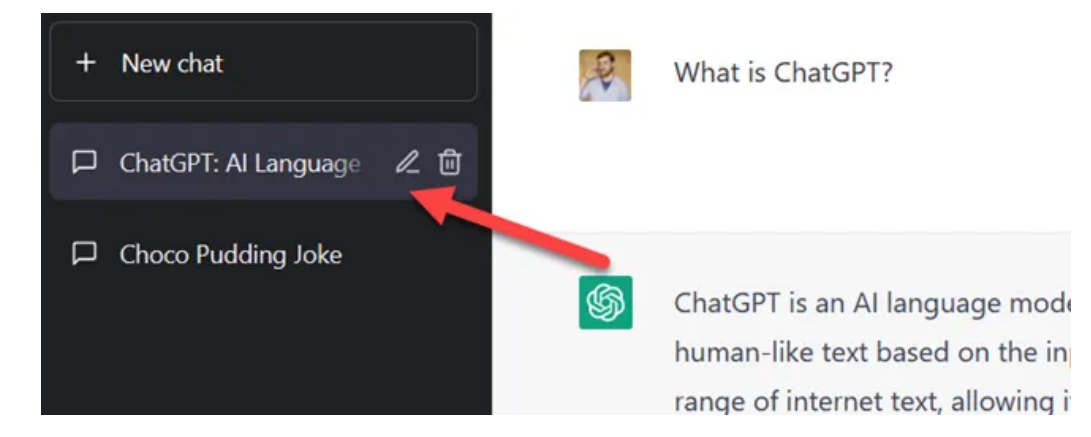

Dans un navigateur mobile, vous devrez appuyer sur le menu hamburger en haut à gauche pour développer la barre latérale.

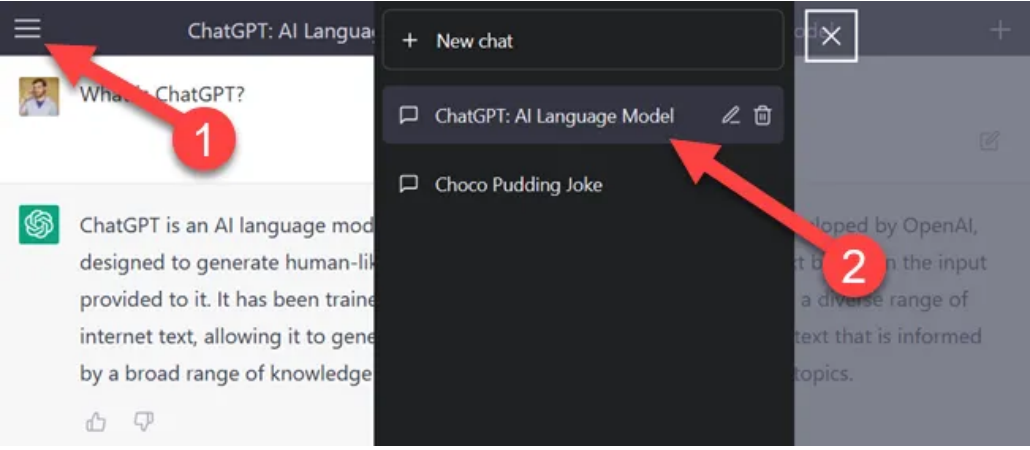

Le menu de la barre latérale est également l'endroit où vous pouvez effacer votre liste de conversations. Sélectionnez simplement « Effacer les conversations » vers le bas du menu.

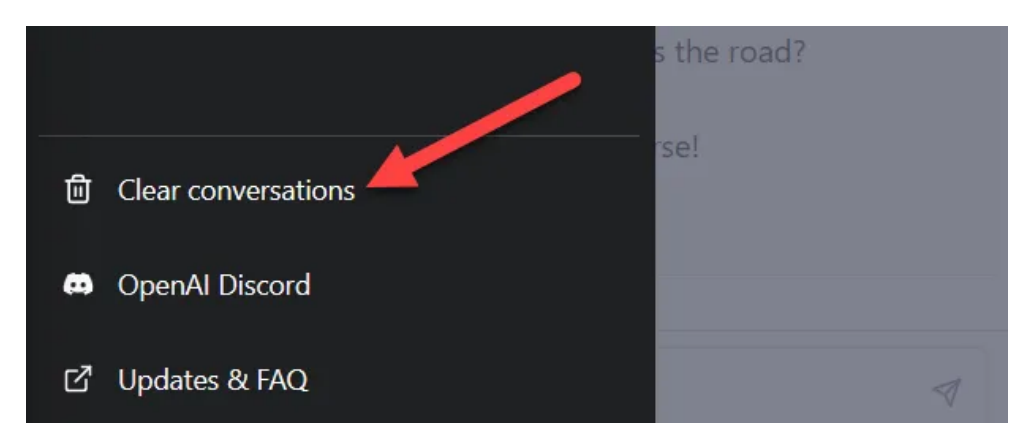

C'est tout ce qu'il y a à faire.

Vos conversations ChatGPT sont enregistrées sur votre compte OpenAI, donc partout où vous pouvez vous connecter, vous pourrez les voir.

### <span id="page-5-0"></span>**Foire aux questions**

### **Que signifie « GPT » dans ChatGPT?**

« GPT » signifie « Generative Pre-trained Transformer ».

Un GPT est un modèle de langage qui utilise **[l'apprentissage profond](https://www.howtogeek.com/739430/what-is-machine-learning/)** pour générer un texte de type humain en réponse à une invite.

La partie « Chat » du nom vient du fait d'être un chatbot.

### **ChatGPT Plus en vaut-il la peine?**

ChatGPT Plus est un plan d'abonnement pour 20 \$USD par mois.

Il inclut une disponibilité fiable lorsque la demande est élevée, des vitesses de réponse plus rapides et un accès prioritaire à de nouvelles fonctionnalités telles que les **[plugins](https://www.howtogeek.com/881159/chatgpt-can-now-surf-the-web-with-plugins/)**.

Il vous donne également accès à GPT-4, qui est un modèle plus performant qui donnera souvent de meilleurs résultats.

Les utilisateurs expérimentés peuvent bénéficier des fonctionnalités Plus

### **ChatGPT enregistre-t-il des données?**

OpenAI dit qu'il ne sauvegarde pas les données des interactions individuelles avec ChatGPT pour son propre usage. [Lorsque vous avez des conversations avec ChatGPT, votre entrée est traitée pour générer une réponse et votre](https://www.howtogeek.com/874408/how-to-save-and-share-your-chatgpt-conversations/) **conversation est enregistrée dans votre compte**. Mais une fois que vous supprimez votre compte, la conversation disparaît pour toujours.

### **ChatGPT a-t-il une application pour cellulaire?**

OpenAI propose désormais une application **[officielle ChatGPT pour iPhone](https://apps.apple.com/us/app/openai-chatgpt/id6448311069)**, et une application Android est en route.

Le site Web ChatGPT fonctionne également bien dans un navigateur mobile sur un cellulaire.

Vous pouvez **[utiliser le site Web ChatGPT dans votre navigateur sur iPhone, iPad et Android](https://www.howtogeek.com/888522/how-to-use-chatgpt-on-iphone-and-android/)**.

En raison de sa popularité, il existe de **[nombreuses fausses applications](https://www.howtogeek.com/879206/how-to-tell-chatgpt-scams-apart-from-the-real-thing/) ChatGPT** dans l'App Store d'Apple et le Google Play Store.

Cela dit, certaines applications comme **[Petey pour Apple Watch](https://www.howtogeek.com/881923/how-to-add-chatgpt-to-your-apple-watch/)** vous permettront légitimement d'accéder au chatbot via **[l'API](https://www.howtogeek.com/343877/what-is-an-api/)** de ChatGPT.

### **ChatGPT fournit-il des réponses précises et honnêtes?**

ChatGPT ne peut être aussi précis et honnête que le matériel qu'il analyse.

La précision de ses réponses est similaire à celle que vous seriez après avoir lu un article en ligne.

ChatGPT ne peut vous dire que ce qu'il a lu.

Il ne peut pas vous dire s'il est exact de la même manière qu'un expert avec des décennies d'expérience.

C'est la différence entre « J'ai lu un tas d'articles sur la plomberie » et « Je suis un maître plombier, et je peux répondre à cette question avec autorité ».

### **ChatGPT utilise-t-il des données en temps réel et des événements actuels?**

ChatGPT n'est pas à jour sur les événements actuels.

Au moment de la rédaction de cet article, le jeu de données de la version actuelle de ChatGPT ne va que jusqu'en septembre 2021. ChatGPT n'est actuellement pas connecté à Internet et n'absorbe pas de nouvelles informations en temps réel. ChatGPT pourra accéder à des informations sur le Web avec des **[plugins](https://www.howtogeek.com/881159/chatgpt-can-now-surf-the-web-with-plugins/)**.

### **Puis-je utiliser ChatGPT pour faire mes devoirs?**

[Rien ne vous empêche de brancher les questions de vos devoirs dans ChatGPT. Cependant, vous](https://www.howtogeek.com/886928/6-things-you-shouldnt-use-chatgpt-for/) **ne voulez probablement pas faire cela**.

ChatGPT se trompe souvent car il a été formé sur du texte provenant d'Internet. C'est très bon pour paraître autoritaire sur quelque chose, mais cela pourrait être complètement faux.

Vous auriez besoin de faire beaucoup de vérification des faits pour assurer l'exactitude.

Sans oublier qu'il s'agit très certainement d'une violation directe des politiques d'intégrité académique de votre école ou université.

#### C'est l'histoire sur ChatGPT!

Vous êtes libre de vous déchaîner et de poser toutes les questions que vous souhaitez.

ChatGPT fera de son mieux pour répondre à la question, mais s'il ne peut pas, il expliquera pourquoi. Voici **[quelques utilisations surprenantes de ChatGPT](https://www.howtogeek.com/871367/surprising-uses-for-chatgpt/)** pour vous aider à démarrer. Gardez à l'esprit que ChatGPT utilise des informations provenant d'Internet et qu'Internet n'est pas toujours exact. Ne prenez pas tout ce que ChatGPT dit comme un fait. **[Très souvent, ce n'est pas le cas](https://www.howtogeek.com/852769/chatgpt-is-an-impressive-ai-chatbot-that-cant-stop-lying/)**.

Vous verrez peut-être **[bientôt plus de ChatGPT et d'IA similaires dans les moteurs de recherche](https://www.howtogeek.com/871080/google-and-bing-are-preparing-chatgpt-like-ai-web-search/)**. Microsoft dispose d'une fonctionnalité de **[chat Bing AI](https://www.howtogeek.com/877447/cool-things-you-can-do-with-bing-chat-ai/)** basée sur le même modèle GPT-4 sur lequel ChatGPT Plus est construit, tandis que le **[chatbot Bard de Google](https://www.howtogeek.com/880668/google-bard-how-to-use-googles-ai-chatbot/)**, qui utilise sa technologie Language Model for Dialogue Applications (LaMDA), est maintenant disponible.

Il existe également plusieurs **[alternatives à ChatGPT](https://www.howtogeek.com/875801/chatgpt-alternatives/)** que vous pouvez essayer dès maintenant.

*Recherche et mise en page: Michel Cloutier CIVBDL 20230730 "C'est ensemble qu'on avance"*